# It is not too hard to make posters in LATEX

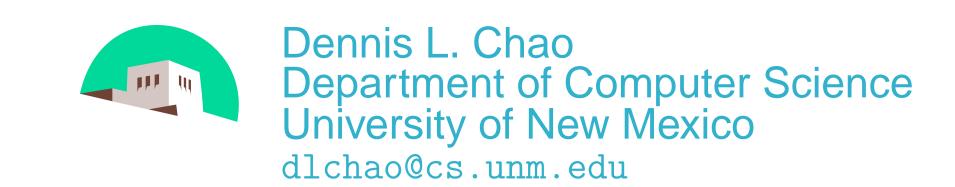

## Introduction

This is Dennis Chao's attempt to make a poster in LATEX. Well, actually, pdflatex to be exact. pdflatex produces a pdf file with the proper fonts. Another nice thing about pdflatex is that you can import jpg figures<sup>1</sup>. The pdf can be e-mailed to Kinko's for printing. Don't worry too much about the physical size of the poster. Kinko's will scale it up to the width of their printer if you want.

Why make posters in LATEX?

- If your paper is in LATEX, you can easily import text, figures, and bibliographical information.
- The output generally looks nice.

#### **Packages**

You may need the following packages installed for this stuff to work:

- a0poster to size the page and fonts to a0.
- multicol for the 3-column format to work.
- pdftricks if you want to do line drawings in pdflatex. pstricks is the normal LATEX equivalent.
- color for color fonts.
- helvetic if you like the Helvetica font.

You might also need to make sure you have reasonably up-to-date versions of these packages, especially multicol (I am using version 1.5z). You can get everything you need from www.ctan.org.

# Compiling the LATEX

Just run pdflatex. Perhaps more than once.

I think my main problem was formatting the title. The LATEX source for my title is a mess because I was trying to get it to look exactly like I wanted. You don't need to be this fussy.

## Conclusions

It is not too hard to do posters in LATEX.

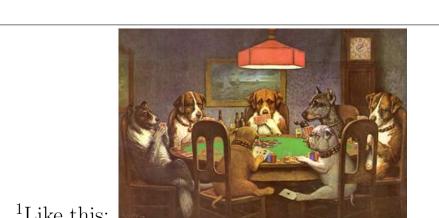